# **Certificate Slide Deck**

## **Description**

This sample demonstrates how to use PowerPointWriter to programatically create Certificates of Completion for a group of students.

#### **The Data**

Our Excel file contains the names of the students who are receiving a certificate.

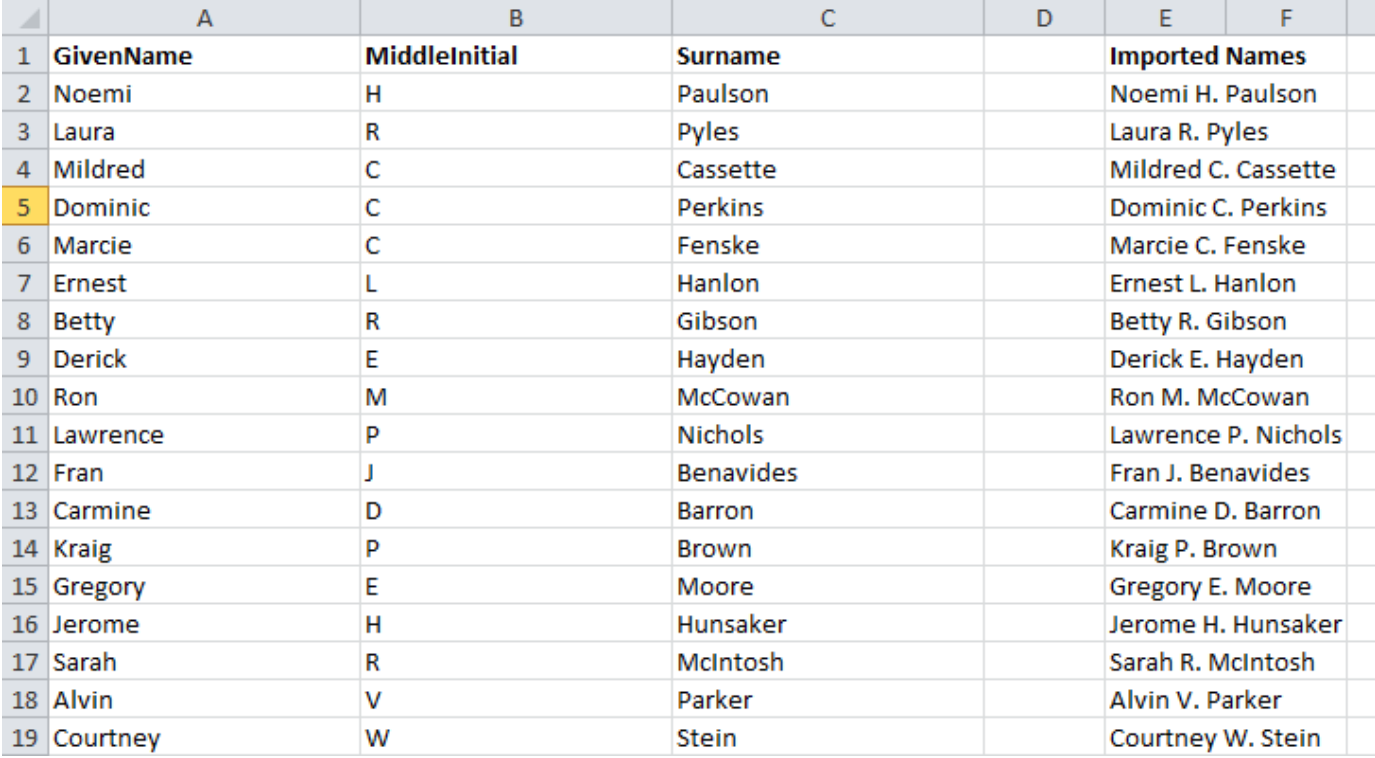

#### **The Template**

Our template presentation has a single slide that will be repeated for each student.

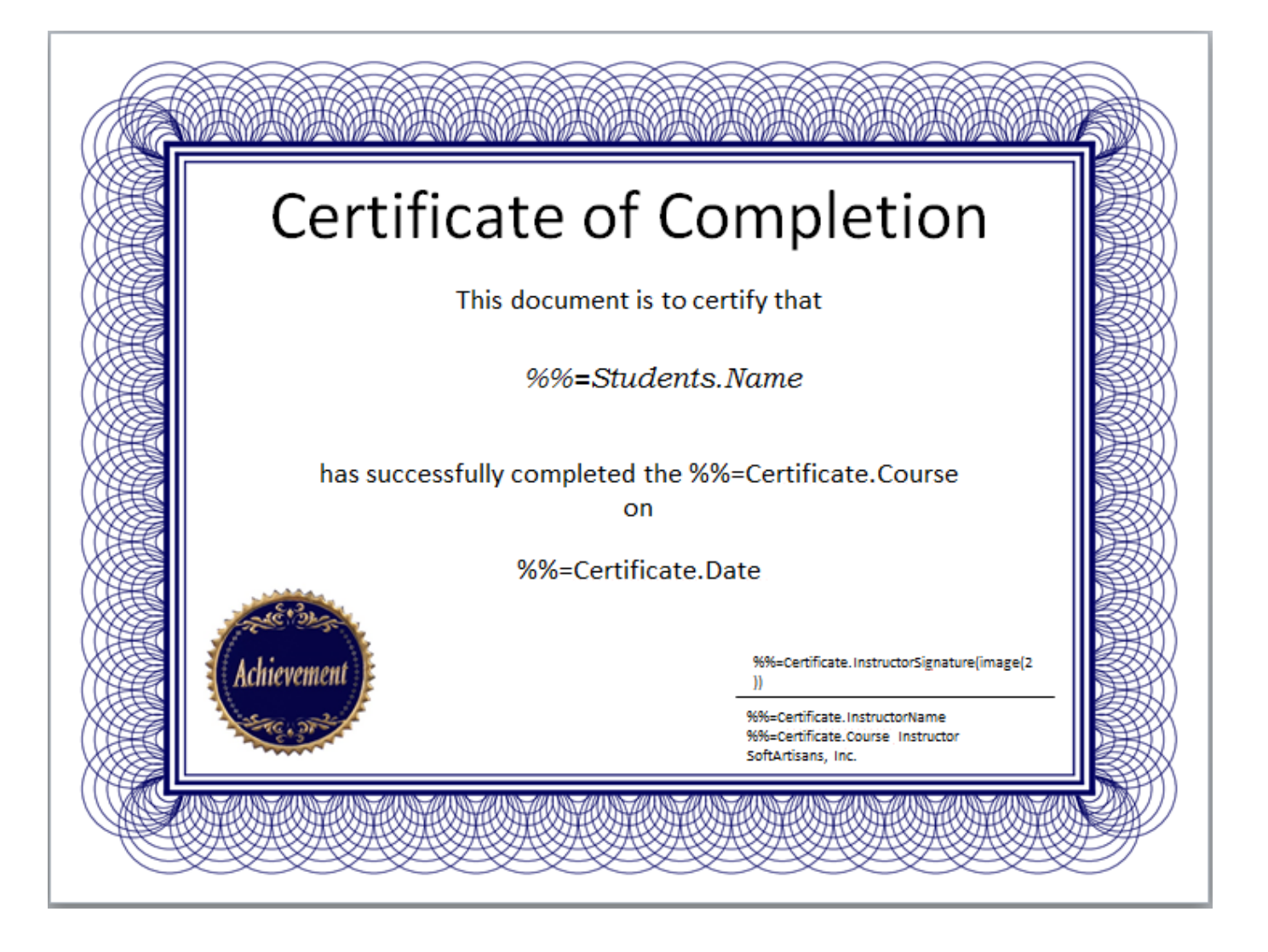

### **h3. The Code**

The code below creates a data table containing some of the names of the students. It then binds the names and information about the course to the presentation. See [Extracting Data from Excel](https://wiki.softartisans.com/display/PPTW8/Extracting+Data+from+Excel) to learn how to extract data directly from the Excel spreadsheet.

```
public void CreateCertificates()
{
using (PowerPointTemplate ppt = new PowerPointTemplate())
{
ppt.RemoveExtraDataMarkers = true;
ppt.Open(@"C:..\..\inputs\CertificateTemplate.pptx");
//Certificate data
string[] colNames = {"Course", "Date", "InstructorSignature", "InstructorName"};
object[] values = {"PowerPointWriter Training Program", "March 1, 2015",
System.IO.File.ReadAllBytes(@"C:..\..\inputs\InstructorSignature.png"), "Aileen J.
Grossman"
};
ppt.BindData(values, colNames, "Certificate", ppt.CreateDataBindingProperties());
//Student names (to repeat)
DataTable studentdt = new DataTable();
studentdt.Columns.Add("Name");
studentdt.Rows.Add(new object[] {"Noemi H. Paulson"});
studentdt.Rows.Add(new object[] {"Laura R. Pyles"});
studentdt.Rows.Add(new object[] {"Mildred C. Cassette"});
studentdt.Rows.Add(new object[] {"Dominic C. Perkins"});
studentdt.Rows.Add(new object[] {"Marcie C. Fenske"});
studentdt.Rows.Add(new object[] {"Ernest L. Hanlon"});
studentdt.Rows.Add(new object[] {"Betty R. Gibson"});
studentdt.Rows.Add(new object[] {"Derick E. Hayden"});
studentdt.Rows.Add(new object[] {"Ron M. McCowan"});
studentdt.Rows.Add(new object[] {"Lawrence P. Nichols"});
DataBindingProperties dataProps = ppt.CreateDataBindingProperties();
dataProps.MaxRowsPerSlide = 1;
ppt.BindData(studentdt, "Students", dataProps);
ppt.Process();
ppt.Save(@"C:..\..\outputs\CertificatesOut.pptx");
}
}
```
#### **Result**

The resulting output shows all the data from the Excel spreadsheet in a PowerPoint presentation table.

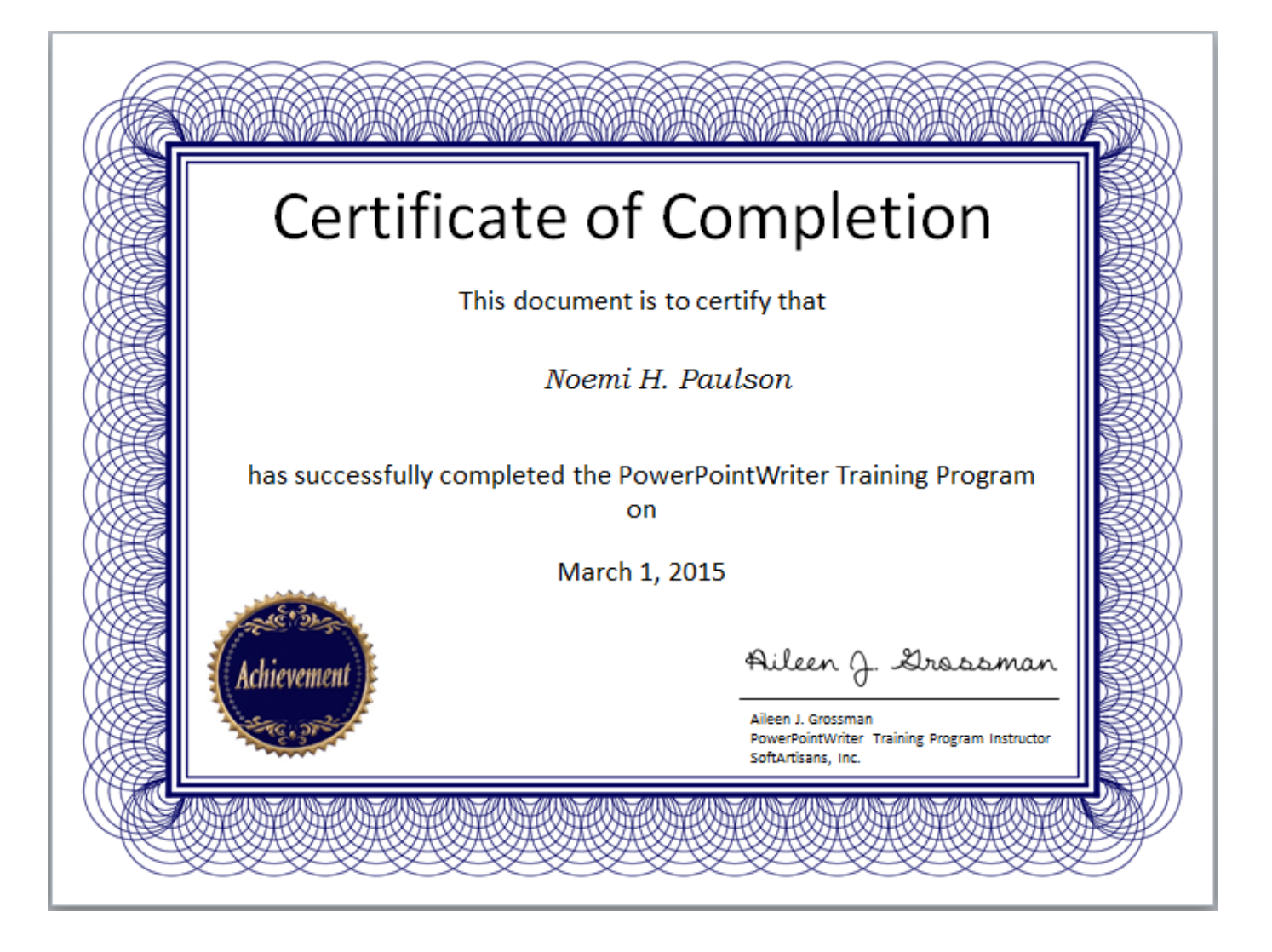

### **Downloads**

- \* Image: [InstructorSignature.png](https://wiki.softartisans.com/download/attachments/3477112/InstructorSignature.png?version=1&modificationDate=1392755704843&api=v2)
- \* Template: [CertificateTemplate.pptx](https://wiki.softartisans.com/download/attachments/3477112/CertificateTemplate.pptx?version=1&modificationDate=1392755704843&api=v2)
- \* Sample output: [CertificatesOut.pptx](https://wiki.softartisans.com/download/attachments/3477112/CertificatesOut.pptx?version=1&modificationDate=1392755704843&api=v2)